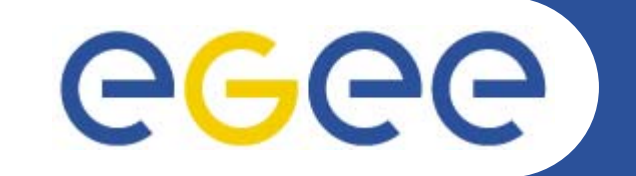

# **LFC: The LCG File Catalog**

*Tony Calanducci NA3: User Training and Induction. INFN CT Retreat between GILDA and ESR VO on gLite Bratislava, 27-30.06.2005*

**www.eu-egee.org**

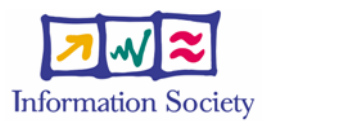

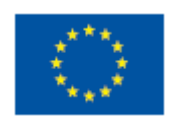

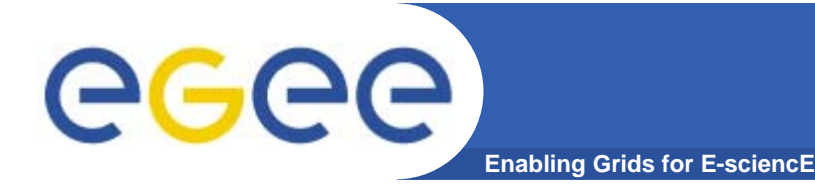

- $\bullet$ **User and programs produce and require data**
- • **Data may be stored in Grid datasets (files)**
	- Located in Storage Elements (SEs)
	- Several replicas of one file in different sites
	- Accessible by Grid users and applications from "anywhere"
	- Locatable by the WMS (data requirements in JDL)
- • **Also…**
	- Resource Broker can send (small amounts of) data to/from jobs: Input and Output Sandbox
	- Data may be copied from/to local filesystems (WNs, UIs) to the Grid

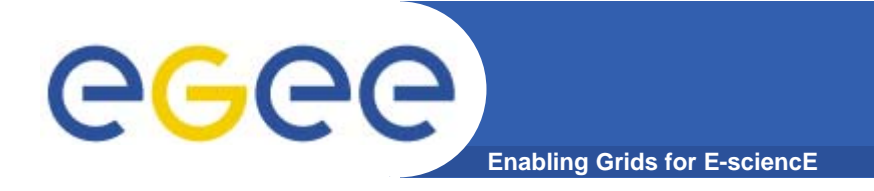

- • **Logical File Name (LFN)**
	- An alias created by a user to refer to some item of data, e.g. "lfn:cms/20030203/run2/track1"
- • **Globally Unique Identifier (GUID)**
	- A non-human-readable unique identifier for an item of data, e.g. "guid:f81d4fae-7dec-11d0-a765-00a0c91e6bf6"
- • **Site URL (SURL) (or Physical File Name (PFN) or Site FN)**
	- The location of an actual piece of data on a storage system, e.g. "srm://pcrd24.cern.ch/flatfiles/cms/output10\_1" (SRM) "sfn://lxshare0209.cern.ch/data/alice/ntuples.dat" (Classic SE)

#### •**Transport URL (TURL)**

 Temporary locator of a replica + access protocol: understood by a SE, e.g. "rfio://lxshare0209.cern.ch//data/alice/ntuples.dat"

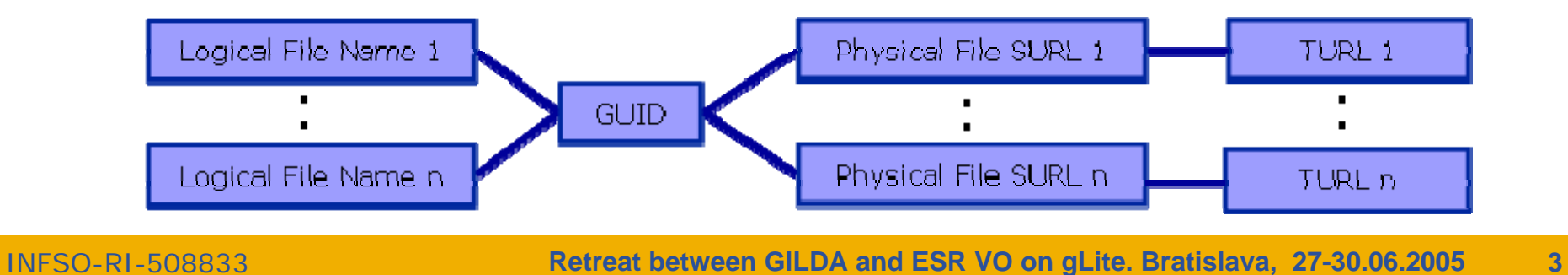

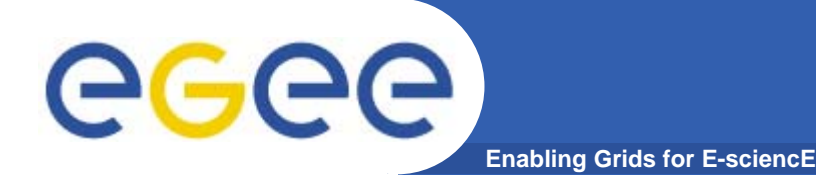

# **File Catalogs in LCG**

- **File catalogs in LCG:**
	- They keep track of the location of copies (replicas) of Grid files
	- The DM tools and APIs and the WMS interact with them

### • **EDG's Replica Location Service (RLS)**

- Catalogs in use in LCG-2
- Replica Metadata Catalog (**RMC**) + Local Replica Catalog (**LRC**)
- Some performance problems detected during Data Challenges

### • **New LCG File Catalog (LFC)**

- In production in next LCG release; deployment in January 2005
- Coexistence with RLS; migration tools provided:

**http://goc.grid.sinica.edu.tw/gocwiki/How\_to\_migrate\_the\_RLS\_entries\_into\_the\_LCG\_File\_Catalog\_%28LFC%29**

- Accessible by defining: \$LCG\_CATALOG\_TYPE=lfc and \$LFC\_HOST
- Better performance and scalability
- Provides new features: security, hierarchical namespace, transactions...

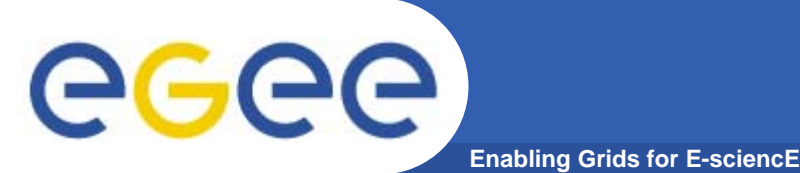

- • **RMC:**
	- Stores LFN-GUID mappings
	- Accessible by edg-rmc CLI + API
- • **RLS:**
	- Stores GUID-SURL mappings
	- Accessible by edg-lrc CLI + API
- • **Main weaknesses:**
	- Insecure (anyone can delete catalog entries)
	- –Bad performance (java clients…)

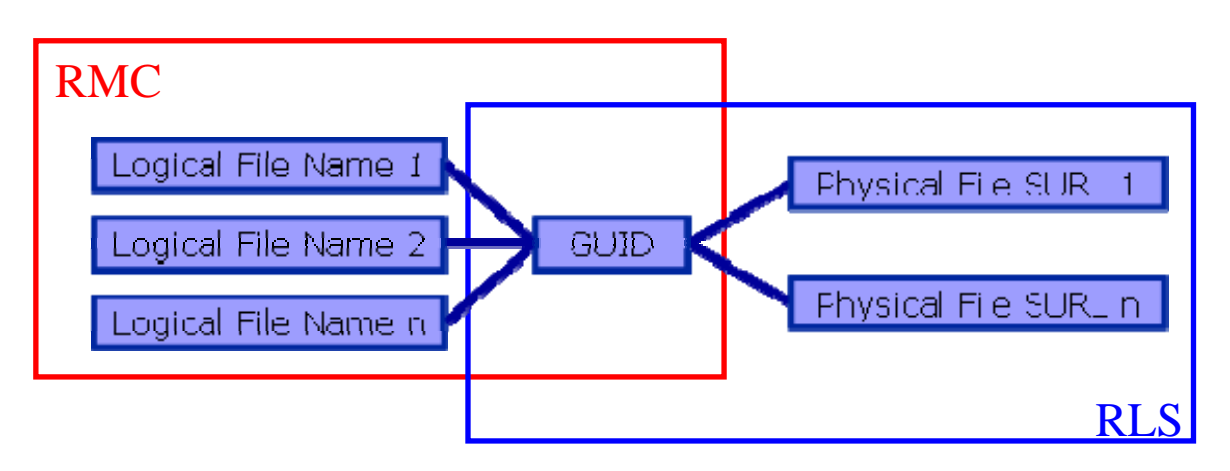

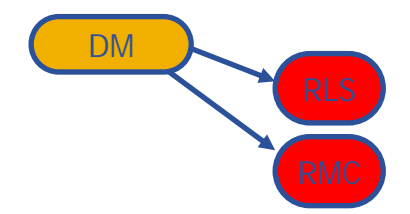

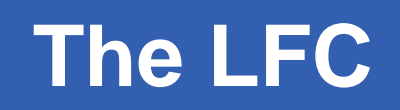

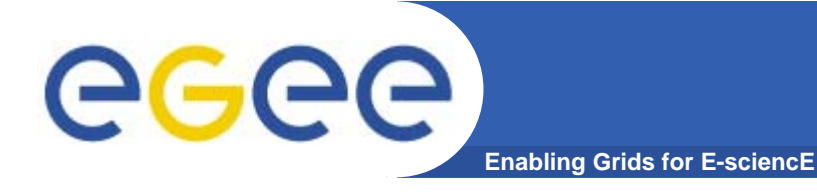

 $\bullet$ **One single catalog**

#### •**LFN acts as main key in the database. It has:**

- Symbolic links to it (additional LFNs)
- Unique Identifier (GUID)
- System metadata

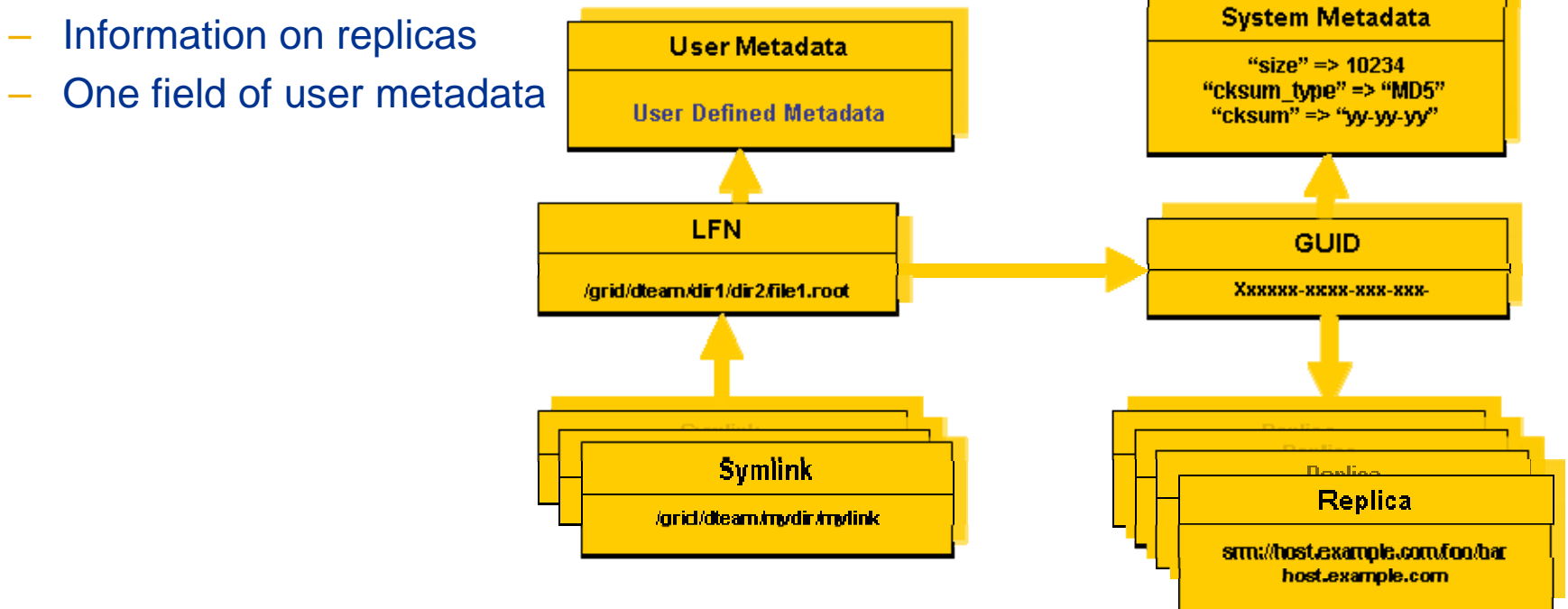

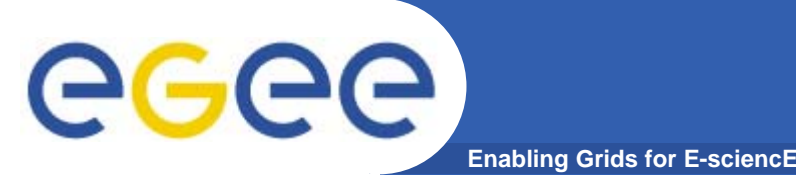

### • **Fixes EDG catalogs performance and scalability problems**

- Cursors for large queries
- Timeouts and retries from the client

### • **Provides more features than the EDG Catalogs**

- User exposed transaction API (+ auto rollback on failure)
- Hierarchical namespace and namespace operations (for LFNs)
- Integrated GSI Authentication + Authorization
	- $\rightarrow$  Mapping with local UID/GID problem being solved (pool of accounts)
- Access Control Lists (Unix Permissions and POSIX ACLs)
- Checksums

### • **New features will be added (requests welcome!)**

- Integration with VOMS, Fireman
- POOL Integration is in progress
- Sessions
- Bulk operations

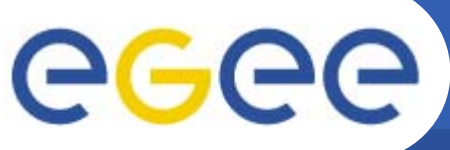

# **Setting up the LFC client**

**Enabling Grids for E-sciencE**

### • **Very simple installation (also included in YAIM):**

- Install single RPM: in WN, UI, RB
- Specify the host of the server (required for the moment!)
	- *> export LFC\_HOST=<LFC\_server\_hostname>*
- Test the client

### • **Using lcg\_utils and GFAL:**

- Define the catalog to use: *\$LCG\_CATALOG\_TYPE=lfc*
- Define the server hostname
	- The LFC server must be published in the BDII (\$LCG\_GFAL\_INFOSYS)
	- Or use environmental variable: \$*LFC\_HOST=<LFC\_server\_hostname>*

### • **Env variable: LFC\_HOME**

- Can be set to use relative LFNs
- *LFC\_HOME=/grid/gilda/myDir* Î */grid/gilda/myDir/myFile* becomes *myFile*

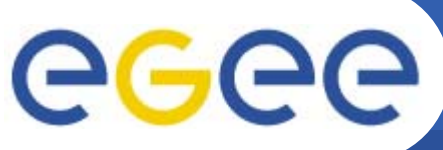

# **LFC Troubleshooting**

- • **Environment variables:**
	- *\$LFC\_HOST* not set and catalog not published in BDII
		- → Ifc-ls… send2nsd: NS009 *fatal configuration error: Host unknown:* ...
		- **→ Icg-Ir…** return nothing (or "No such file or directory")
	- *\$LCG\_CATALOG\_TYPE* wrongly or not set (default "edg")
		- **Files that appear and disappear** 
			- **→ Icg-Ir…** return nothing (or "No such file or directory")
		- **Unsupported VOs** 
			- → Icg-Ir… return "*Invalid argument*" (and "*LRC, RMC endpoint not found*")

#### • **Other configuration errors**

- VO directory not defined by root in the LFC hierarchy
	- **Unsupported VOs** 
		- → Icg-Ir… return "*Invalid argument*" (and "*LRC, RMC endpoint not found*")

### • **Attention!**

- lcg\_utils do not create directories automatically (feature)
	- **→** explicit use of *lfc-mkdir* required (as user)
	- → *\$LFC\_HOST* must be set

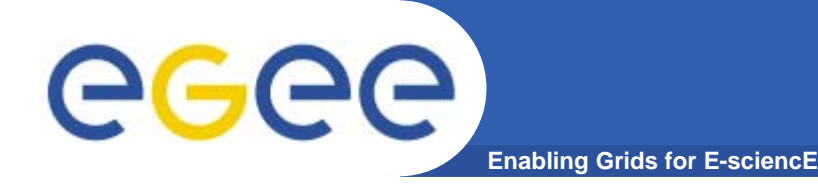

# **LFC Interfaces (II)**

- **LFC client commands**
	- Provide administrative functionality
	- Unix-like
	- LFNs seen as a Unix filesystem (/grid/<VO>/ … )

### • **LFC C API**

- Alternative way to administer the catalog
- Python wrapper provided
- • **Integration with GFAL and lcg\_util APIs complete**
	- $\rightarrow$  lcg-utils access the catalog in a transparent way

### • **Integration with the WMS completed**

- The RB can locate Grid files: allows for data based matchmaking
- Not yet tested in production

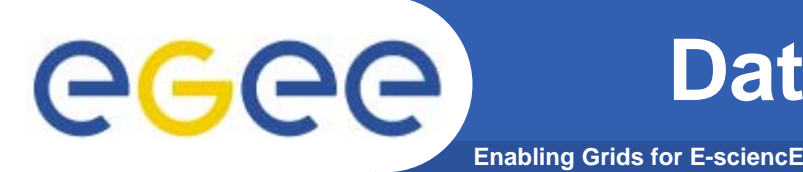

#### $\bullet$ **lcg\_utils: lcg-\* commands + lcg\_\* API calls**

- Provide (all) the functionality needed by the LCG user
- Transparent interaction with file catalogs and storage interfaces when needed
- Abstraction from technology of specific implementations
- $\bullet$  **Grid File Access Library (GFAL): API**
	- Adds file I/O and explicit catalog interaction functionality
	- Still provides the abstraction and transparency of lcg\_utils
- $\bullet$  **edg-gridftp tools: CLI**
	- Complete the lcg\_utils with low level GridFTP operations
	- Functionality available as API in GFAL
	- May be generalized as lcg-\* commands

### **Data Management CLIs & APIs (II)** egec **Enabling Grids for E-scienc**

- •**All-purpose CLIs and APIs for EDG and LCG**
- $\bullet$  **File & replica management**
	- edg-rm
- $\bullet$  **Catalog interaction (only for RLS catalogs)**
	- edg-lrc
	- edg-rmc
- $\bullet$  **Use discouraged**
	- Worst performance (slower) than lcg\_utils
	- New features added only to lcg\_utils
	- Currently they are just a wrapper on GFAL anyway
	- The catalog commands do not interact with LFC

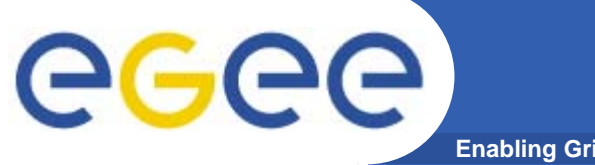

## **lcg-utils commands**

**Enabling Grids for E-sciencE**

### **Replica Management**

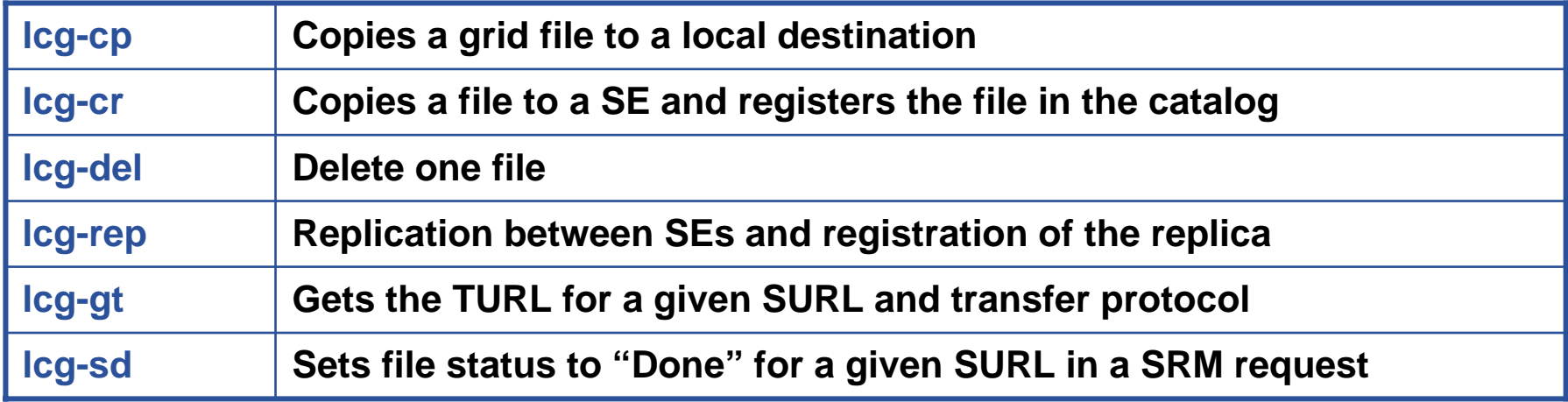

#### **File Catalog Interaction**

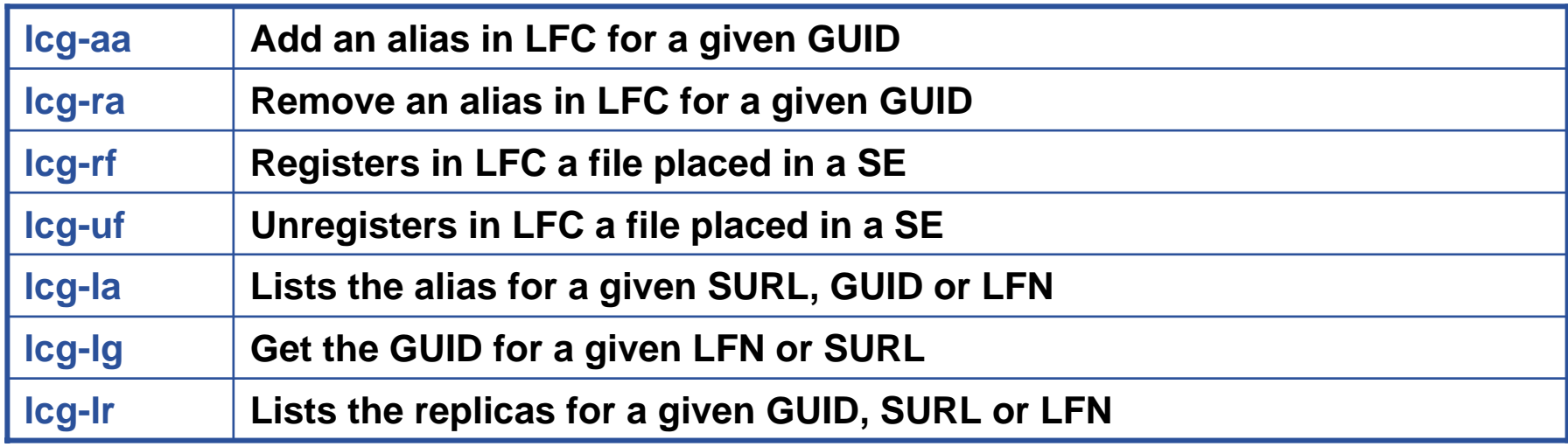

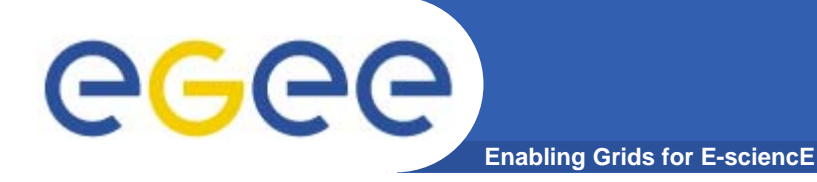

# **LFC C API**

### **Low level methods (many POSIX-like):**

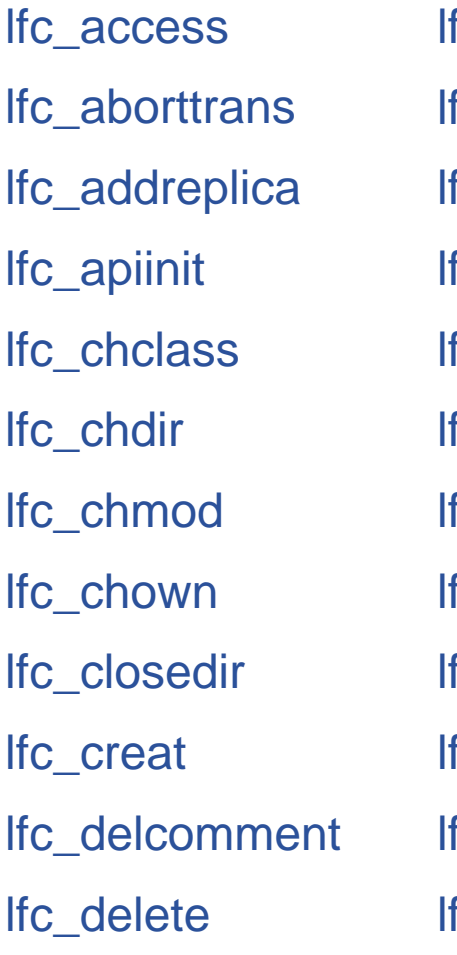

fc deleteclass fc delreplica fc\_endtrans fc\_enterclass fc\_errmsg fc\_getacl fc\_getcomment lfc\_getcwd fc\_getpath fc\_lchown fc\_listclass fc\_listlinks

lfc\_listreplica lfc\_lstat lfc\_mkdir lfc\_modifyclass lfc\_opendir lfc\_queryclass lfc\_readdir lfc\_readlink lfc\_rename lfc\_rewind lfc\_rmdir lfc\_selectsrvr

lfc\_setacl lfc\_setatime lfc\_setcomment lfc\_seterrbuf lfc\_setfsize lfc\_starttrans lfc\_stat lfc\_symlink lfc\_umask lfc\_undelete lfc\_unlink lfc\_utime send2lfc

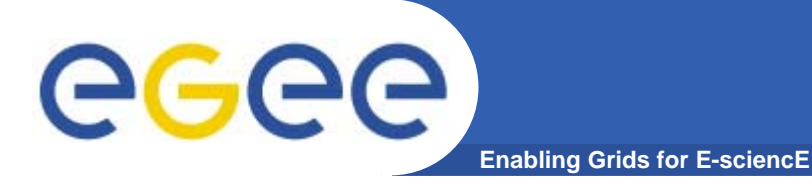

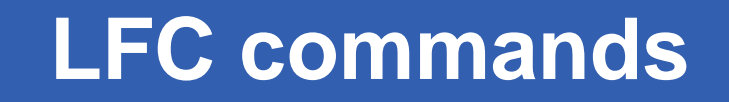

### **Summary of the LFC Catalog commands**

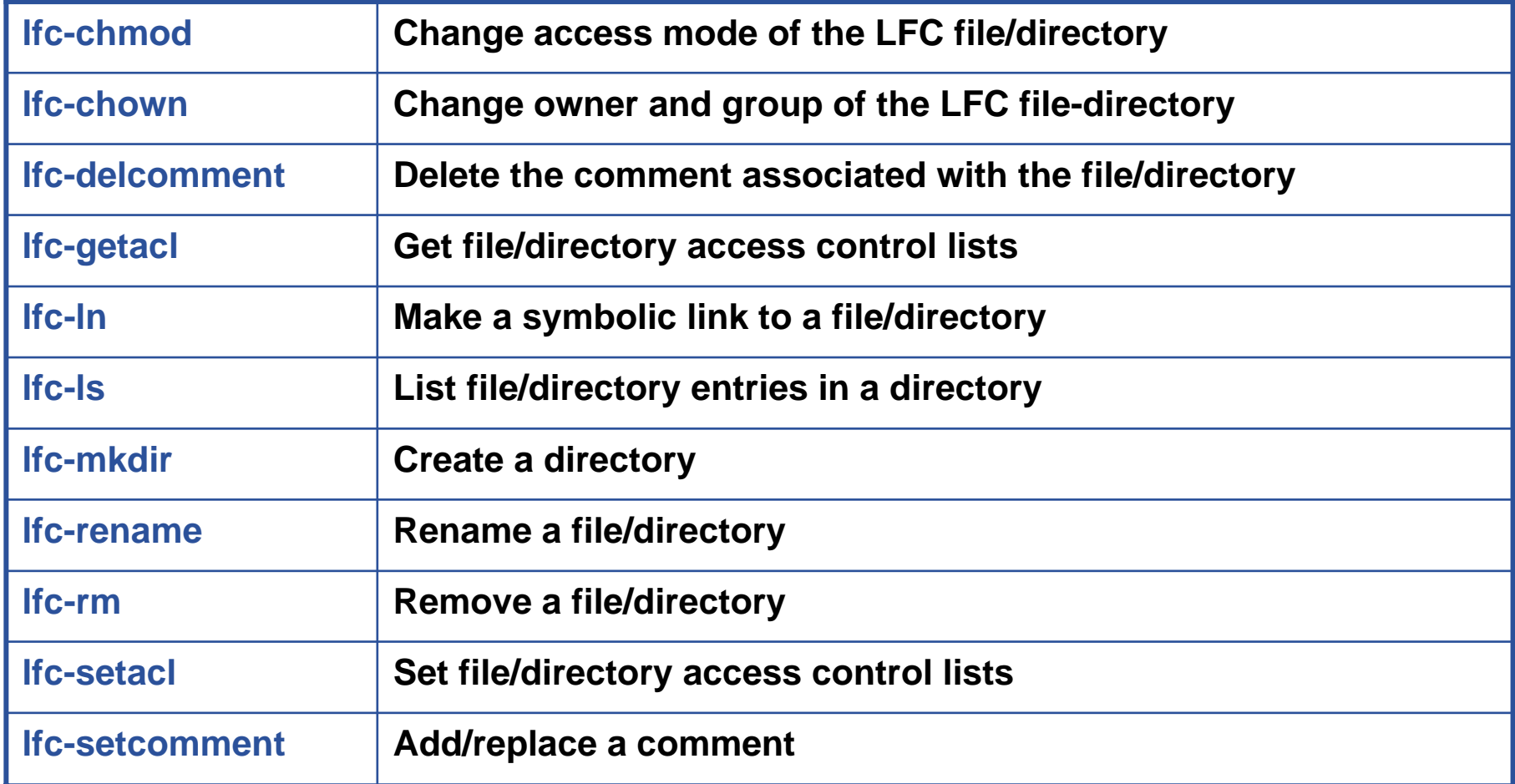

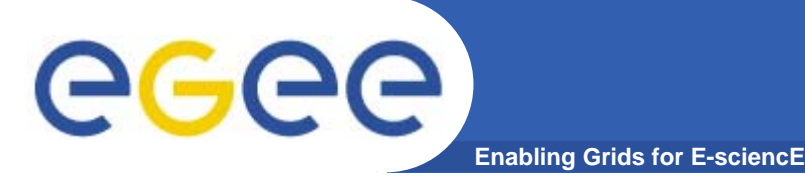

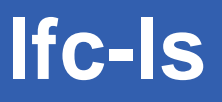

### **Listing the entries of a LFC directory**

*lfc-ls [-cdiLlRTu] [--class] [--comment] [--deleted] [--display\_side] [--ds] path…* where *path* specifies the LFN pathname (mandatory)

- Remember that **LFC has a directory tree structure**
- /grid/<VO\_name>/<you create it>

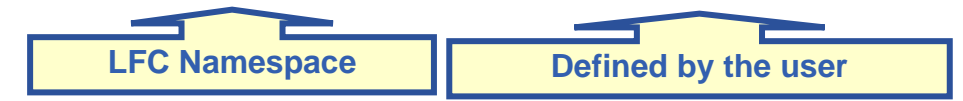

- All members of a VO have read-write permissions under their directory
- You can set LFC\_HOME to use relative paths
	- *> lfc-ls /grid/gilda/antonio*
	- *> export LFC\_HOME=/grid/gilda*
	- *> lfc-ls -l antonio*
	- *> lfc-ls -l -R /grid*
- *-l* : long listing *-R* : list the contents of directories recursively: Don't use it!

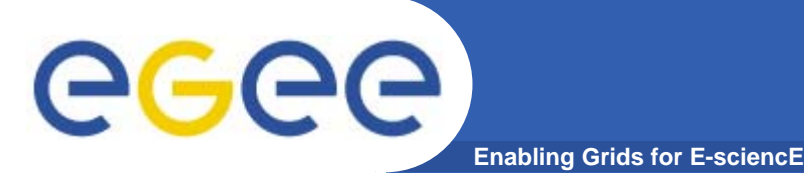

# **lfc-mkdir**

### **Creating directories in the LFC** *lfc-mkdir [-m mode] [-p] path...*

- •Where *path* specifies the LFC pathname
- $\bullet$  Remember that while registering a new file (using lcg-cr, for example) the corresponding destination directory must be created in the catalog beforehand.
- • Examples:
	- *> lfc-mkdir /grid/gilda/antonio/demo*
	- You can just check the directory with:
	- **> lfc-ls -l /grid/gilda/antonio**
		- drwxr-xrwx 0 19122 1077 0 Jun 14 11:36 demo

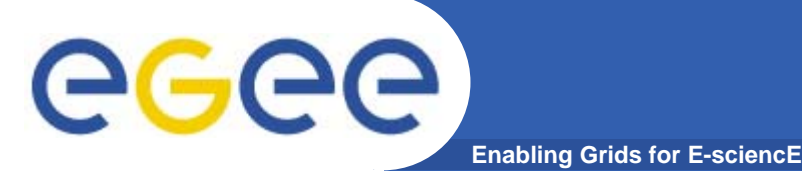

### **Let us copy and register a file using lcg-utils**

- *> export LCG\_CATALOG\_TYPE=lfc*
- *> lcg-infosites --vo gilda se*

*. . .*

*\*\*\*\*\*\*\*\*\*\*\*\*\*\*\*\*\*\*\*\*\*\*\*\*\*\*\*\*\*\*\*\*\*\*\*\*\*\*\*\*\*\*\*\*\*\*\*\*\*\*\*\*\*\*\*\*\*\*\*\*\*\**

*These are the related data for gilda: (in terms of SE)*

*\*\*\*\*\*\*\*\*\*\*\*\*\*\*\*\*\*\*\*\*\*\*\*\*\*\*\*\*\*\*\*\*\*\*\*\*\*\*\*\*\*\*\*\*\*\*\*\*\*\*\*\*\*\*\*\*\*\*\*\*\*\**

*Avail Space(Kb) Used Space(Kb) Type SEs*

*----------------------------------------------------------*

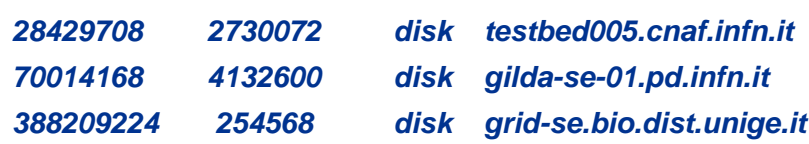

*> lcg-cr --vo gilda -l demo/test -d gilda-se-01.pd.infn.it file:`pwd`/test*

*guid:0c3994b0-634f-4401-9434-e83a8e4bf14e*

#### **> lcg-lr --vo gilda lfn:demo/test**

sfn://gilda-se-01.pd.infn.it/shared/gilda/generated/2005-06-14/file567eb5f3-17d5-4e0f-a1caa8caef3d4d08

#### **> lfc-ls -l demo**

-rwxrwxrwx 1 19122 1077 28 Jun 14 11:39 test

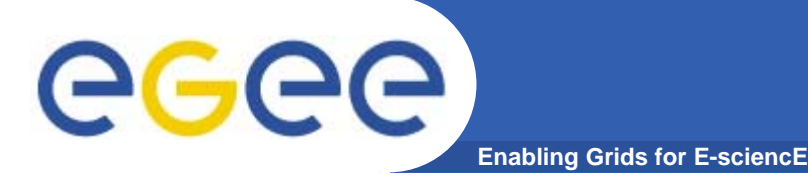

# **lfc-ln**

### **Creating a symbolic link**

*lfc-ln -s file linkname lfc-ln -s directory linkname*

Create a link to the specified *file* or *directory* with *linkname*

– *Examples:*

*> lfc-ln -s /grid/gilda/antonio/demo/test /grid/gilda/antonio/aLink*

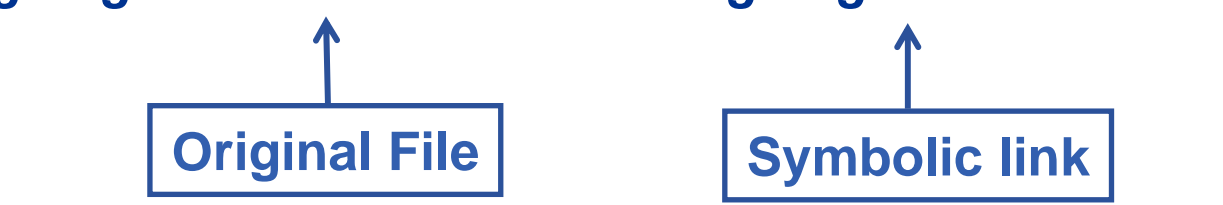

Let's check the link using lfc-ls with long listing (-I):

*> lfc-ls -l*

*lrwxrwxrwx 1 19122 1077 0 Jun 14 11:58 aLink -> /grid/gilda/antonio/demo/test drwxr-xrwx 1 19122 1077 0 Jun 14 11:39 demo*

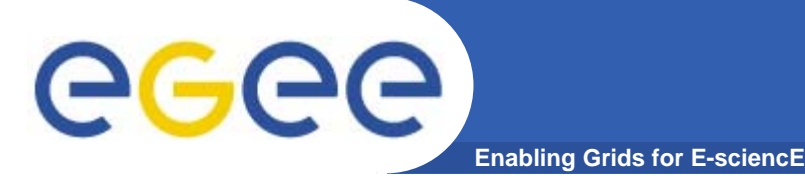

## **lfc-setcomment**

### **Adding/deleting metadata information**

*lfc-setcomment path comment lfc-delcomment path*

*lfc-setcomment* adds/replaces a *comment* associated with a file/directory in the LFC Catalog *lfc-delcomment* deletes a comment previously added

- •This is the only metadata (one field) supported by the catalog
- $\bullet$  Examples:
	- **> lfc-setcomment demo/test "nice file"**
- $\bullet$  Let's see what happened:
	- **> lfc-ls --comment /grid/gilda/antonio/demo/test**
		- /grid/gilda/antonio/demo/test Nice file

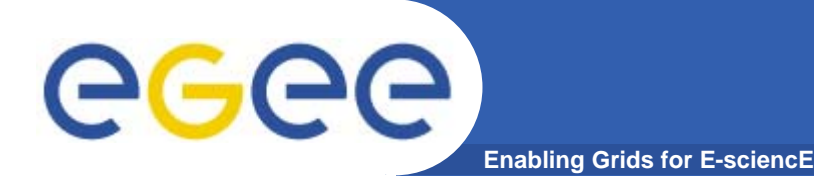

# **Bibliography**

- • Information on the file catalogs
	- LFC, gfal, lcg-utils:

"Evolution of LCG-2 Data Management (J-P Baud, J. Casey)"

http://indico.cern.ch/contributionDisplay.py?contribId=278&sessionId=7&confId=0

- LFC installation, administration, migration from RLS:
	- $\mathcal{L}_{\mathcal{A}}$  Wiki entries indicated through the presentation:
		- •*http://goc.grid.sinica.edu.tw/gocwiki/How\_to\_set\_up\_an\_LFC\_service*
		- • *http://goc.grid.sinica.edu.tw/gocwiki/How\_to\_migrate\_the\_RLS\_entries\_into\_the\_L CG\_File\_Catalog\_%28LFC%29*
- LFC contacts:
	- $\mathbb{R}^3$ Jean-Philippe.Baud@cern.ch
	- $\blacksquare$ Sophie.Lemaitre@cern.ch

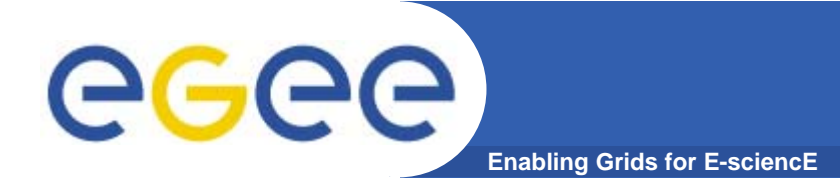

## **The End**

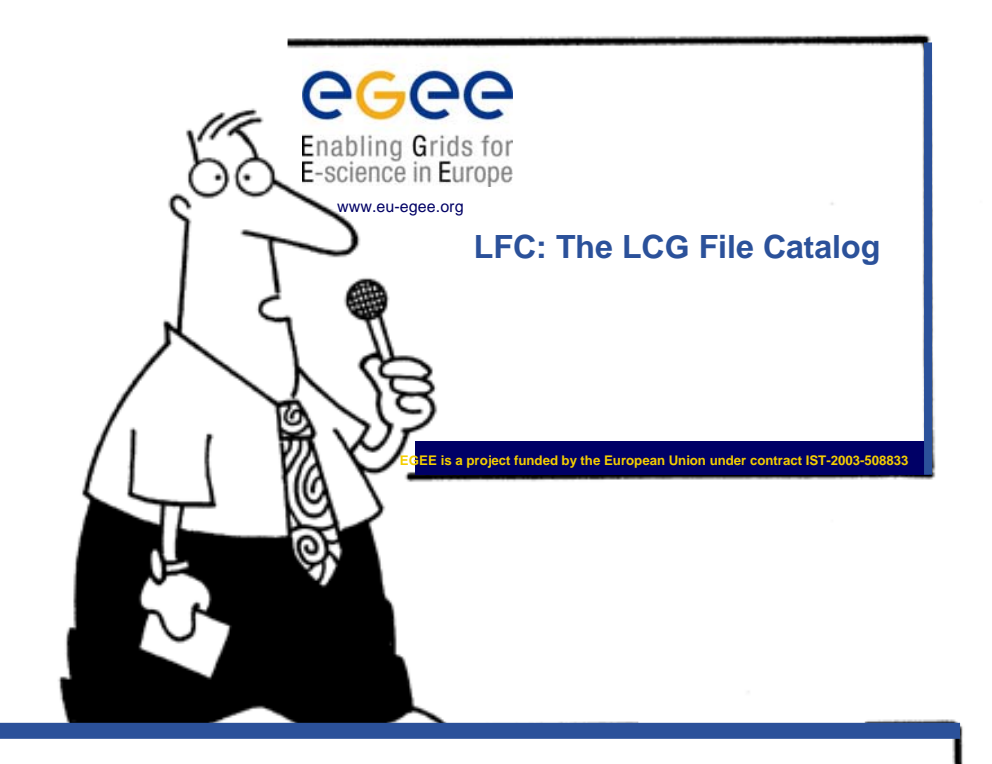

Hope you enjoy this lecture. Thank you for attending !